# 合作伙伴服务政策

## 目录

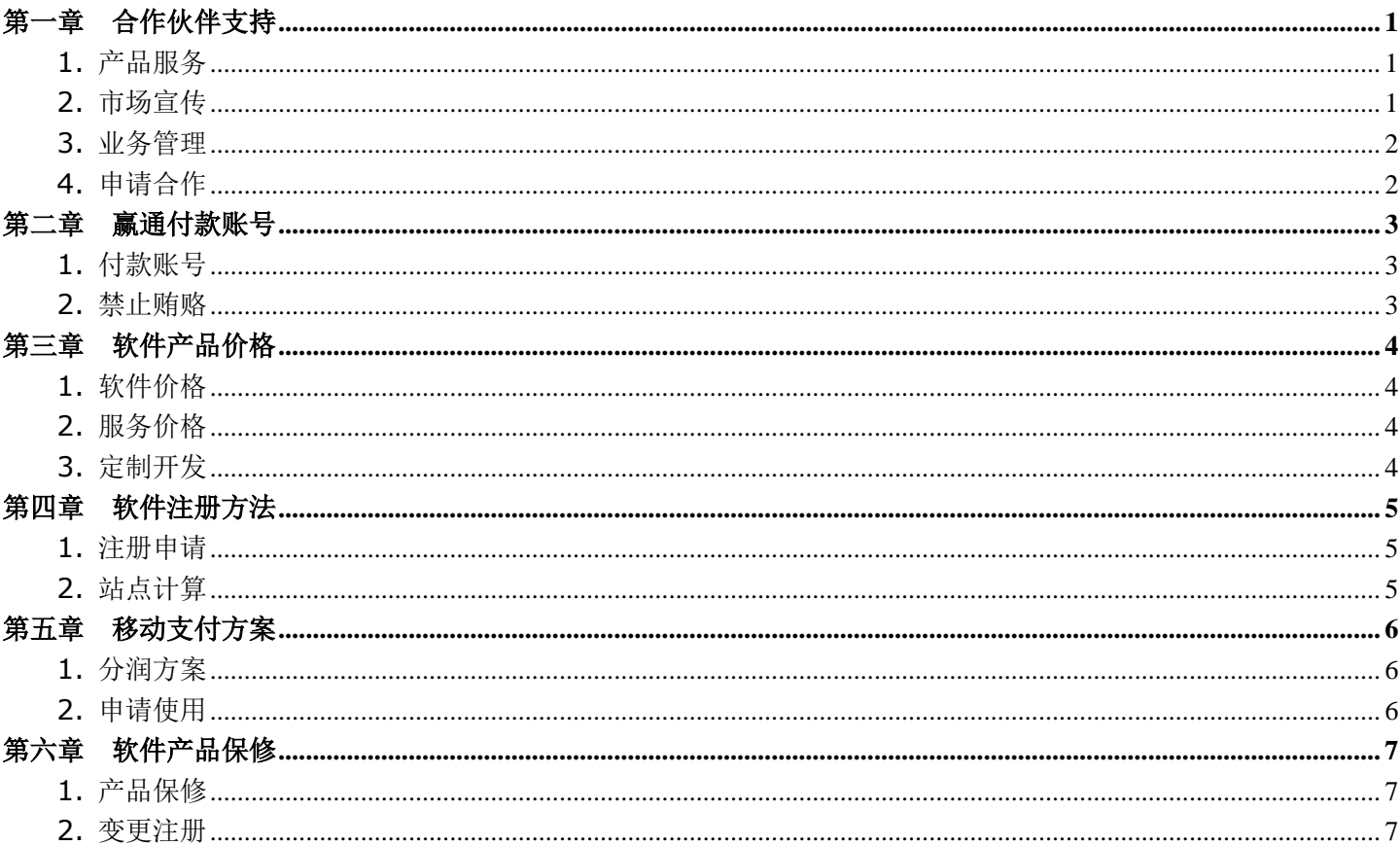

### 服务政策版本: 2024-03-13

2008-2024 深圳市赢通商软科技发展有限公司 版权所有

中国·深圳市福田区深南大道 2001 号嘉麟豪庭 B 座 2104 咨询热线: 4008-315-218 公司网站: http://www.yt-pos.com

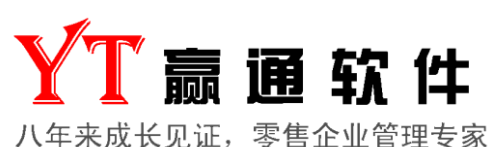

## 第一章合作伙伴支持

## <span id="page-1-1"></span><span id="page-1-0"></span>**1.** 产品服务

目前给合作伙伴提供的服务有问答系统:<http://www.yt-pos.com/ask/>、24 小时在线注册服务,8 条售后电话专 线、OO 远程(每家合作伙伴限标注 5 个)、视频教材、使用手册、OO 群、经理手机、晚间值班电话, 加班制度 软件程序、视频教材、使用手册下载地址: <http://www.yt-pos.com/plus/list.php?tid=44>

#### 服务时间:

1. 正常上班(国家规定工作时间 09:00-12:00 14:00-18:00、周一至周五上班、周六周日轮班)时,提供主流技术 支持,如:业务咨询、技术指导、远程安装、调试功能、调试设置、调整格式、导入数据、修复数据、BUG 修正 2. 非工作时(国家规定休息时间 18:00-22:30)时,提供扩展技术支持,如:在线咨询,技术咨询,业务指导 3. 国家法定节日,提供紧急技术支持,如技术指导、调试功能、调试设置、调整格式、导入数据等可能会延后 协助实施:

1. 合作伙伴大客户(限官方合作伙伴、官方原版软件)申请实施协助,要求 50 站点或以上

2. 3/7 天内每天收 100/500 元作为员工/公司的补贴,不得超过 1 周(7 天), 来去各算一天, 不含差旅费 注意事项:

1. 非授权合作伙伴、未购买赢通产品的意向客户,赢通公司不存在售后责任问题,赢通公司不承诺对非授权合作伙伴、 未购买产品意向客户提供业务咨询、技术指导、BUG 解决服务,请联系你的渠道供应商或者在问答系统中提问 2. 直接客户(非赢通公司直销客户)请联系你的销售商或者在问答系统中提问,赢通公司不承诺对直接客户提供业务咨 询、技术指导、远程安装、调试功能、调试设置、调整格式、导入数据、修复数据服务,产品保修参考第六章第 1 条 3. 赢通公司直销客户(深圳本地)享有一年质保服务,永久使用型产品可终身使用,具体协议见产品[[售后保证书](http://www.yt-pos.com/down/temp/sh.jpg)] 4. 赢通软件合作伙伴请先仔细阅读视频教材、说明书、技术文档(简称技术资料),方便解决常见问题 5. 赢通软件合作伙伴享受免费售后,但不含[[售后保证书](http://www.yt-pos.com/down/temp/sh.jpg)]第5条,因病毒、其它原因造成数据严重损坏,修复时间超

<span id="page-1-2"></span>过 3 小时的,同个 IP/电脑首次免费,之后按照第三章第 2 条收取

## **2.** 市场宣传

#### 宣传资料报销:

1. 彩页报销按每 1000 页报销 200 元, 每季度限一次、单次报销最高 600 元, 要摊开正反面, 拍实物照片

2. 广告 T 恤衫每件 30 元, 每季度限一次、单次报销最高 900 元, 要摊开正反面, 拍实物照片

3. 画册/手提袋报销按 100 本/个报销 200 元, 每季度限一次、单次报销最高 1000 元, 要摊开正反面, 拍实物照片 4. 软件海报按每 100 张报销 50 元, 每季度限一次、单次报销最高 500 元, 要摊开正反面, 拍实物照片

5. 移动支付标识牌按每 100 张报销 300 元, 每季度限一次、单次报销最高 600 元, 要摊开正反面, 拍实物照片

6. 软件包装(包装盒、注册卡、售后卡、光盘套)、说明书按每 100(套、本)报销 500 元, 每季度限一次、单次报销 最高 2500 元; 光盘按每 100 张报销 200 元, 每季度限一次、单次报销最高 500 元; 要摊开正反两面, 拍实物照片 以上印刷资料均提供官方印刷源文件方便印刷,可进行小的更改,如增加自己的联系方式,其它更改恕不报销

#### 自用软件报销:

为了鼓励合作伙伴 2024 年创业发展,深圳市赢通商软科技发展有限公司(以下简称: 赢通公司)特设以下活动: 1. 赢通合作伙伴可申请自用 A5 商业旗舰版(限未参加自用优惠活动的合作伙伴、限赢通云标准版注册,不含前台功 能),限合作伙伴自己企业使用,只需工本费 30 元每站点即可获得,此版本软件不得转让、销售、变更其它版本 2. 提建议、BUG 满 10 个可获 300 元软件货款, 重复建议、BUG 不计有效数, 以最先提出者为准

#### 授予代理奖牌:

单次付款 10000-199999,可申请赠送烫金授权牌一个或以上,限付款当日申请

### <span id="page-2-0"></span>**3.** 业务管理

#### 报价管理:

1. 看来电显示,是哪个城市的,确认是否已经买过软件还是新潜在直接客户、新潜在销售商

2. 看当地有没有销售商,有没有重点客户,有新潜在直接客户要转给当地销售商

3. 新潜在销售商想经销、代理要提供营业执照、身份证复印件、手机号码我们核实后才发价格表

这三重过了之后,有必要的情况下会打电话进确认,新潜在直接客户会转给当地合作伙伴,直接客户报价见直接客户 价格表,含首次培训,限次上门服务

#### 串货管理:

1. 赢通全国有近 800 多家合作伙伴,但每家价格都是一样,个性化服务另行收费,保证全国所有赢通合作伙伴享受 到了平等的服务,极少发生窜货现象(发货前要先付款、申请区域保护、大客户申请保护政策对每一位均有效)

2. 针对窜货通过压款、销量、申请保护等政策控制,总代理享有当地独家经销权。若窜货到非该销售商的销售区域, 客户联系到赢通公司,赢通公司会将该客户转给当地合作伙伴

3. 消费者购买我公司的产品,使用地与销售省份不一致(以来电为准),均不承诺产品真伪与使用效果,并无法得到产 品更新升级、技术支持及售后服务,对此出现的后果和产品质量问题,我公司概不承担相关责任

#### 城市标注:

赢通公司在内部地图上标注了代理、经销商,凡客户打电话过来先问客户的地方,再看地图上是否有黑点,无的话, 就可以报价。或者看官网营销网络(代理经销均有标注):

<http://www.yt-pos.com/a/hezuolianmeng/20110202/102.html>

#### 渠道管理:

1. 城市签约总代理后,赢通承诺不在该城市再发展新经销、代理商[合同/协议特殊限定除外],总代理承诺在该市不 随便报价(不得低于官方建议零售价,如遇竞争对手等情况,可向渠道经理申请特殊价格,经允许后方可报价,下同) 2. 城市签约经销后,赢通承诺在该市不随便报价,需提供营业执照、身份证等方可报价

- 3. 最近 90 天内未注册 3 站点,取消代理、经销等合作权,余额可以继续注册,续款需重签代理、经销等
- 4. 最近 90 天内未注册 3 站点且帐户余额低于 3 站点, 不再享受临时注册 59 天不扣费优惠
- 5. 业绩按季度评估,未完成业绩的总代理商将进行降级处理,由总代理降级成代理、经销
- <span id="page-2-1"></span>6. 赢通软件合作伙伴限所在省份销售,严禁在本省其它总代理商管辖区域、跨中国省份(可销国外)销售

## **4.** 申请合作

1. 申请成为赢通代理经销,请先看申请条件: <http://www.yt-pos.com/a/hezuolianmeng/20110202/105.html> 可以独立承担民事责任,从事电脑软、硬件销售服务的企业……才可以申请,其它请参考第三章软件产品定价 2. 申请赢通合作伙伴/个人/直客合作,请提供贵公司营业执照照片、法人身份证照片、您的手机号、您的尊姓大名,

合作伙伴享受全国统一销售折扣价,具体咨[询区域经理](http://www.yt-pos.com/a/goumaizhuce/20110201/101.html)

3. 直接客户询价,请先声明自用、手机号、尊姓大名,我们将提供深圳市直接客户价表以供参考,但不对中国其它地 区销售价格做保证,视地区经济发展程度定价

4. 根据中华人民共和国消费者权益保护法第四条,合作遵循自愿、平等、公平、诚实信用的原则,赢通公司需要判断 软件是否是正版授权,赢通公司有权对不提供联系方式、赢通软件相关加密狗号码、授权 ID、注册 IP、相关账号的人 员/单位拒绝提供服务,对提供联系方式的人员、单位,我们会对其隐私给予保护(可选安排其它服务)

5. 符合以上条件,并按付款标准(见本章合作付款小节)付款指定货款的公司/个人,即可成为赢通软件授权合作伙伴

## 第二章赢通付款账号

## <span id="page-3-1"></span><span id="page-3-0"></span>**1.** 付款账号

首次签约优秀代理、核心代理、总代理商、定制开发,需提供营业执照、法人身份证、手机号,赢通公司评估相关资 质符合条件后即可签约合作伙伴,首次付款 3000-10000 元起,续费 2 千起, 按统一渠道价格合作

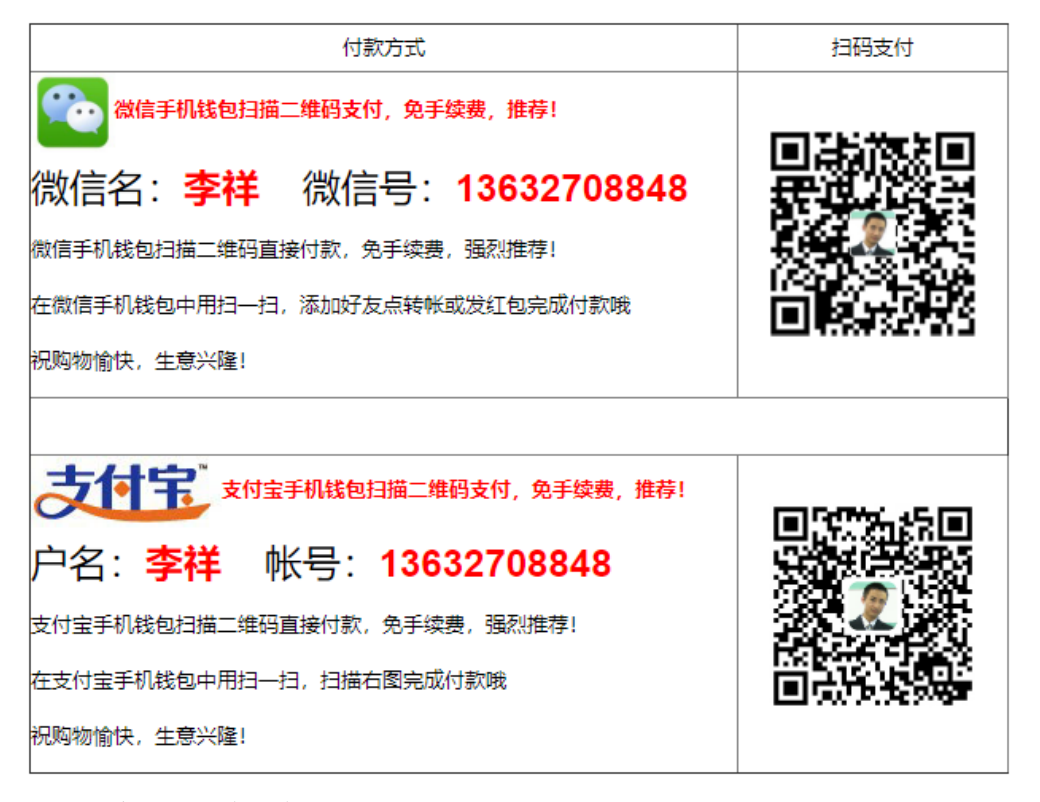

对公账户、信用卡支付:<http://www.yt-pos.com/a/goumaizhuce/20210130/730.html> 注意: 对公帐户只接受对公付款, 软件、服务产品不含税, 付款额=软件款\*(6%), 相关税额明细: 增值税专用/普通 发票 6%+企业附加税 0.72%+企业所得税 2.5%-5%,税费由购买者承担,需开发票请先联[系区域经理后](http://www.yt-pos.com/a/goumaizhuce/20110201/101.html)付款

#### 注意事项:

- 1. 产品不含运费,单次续款 2 千可享运费返利,城市总代理标准具体见:总代理标准 2021
- 2. 产品符合国家三包,自付款之日起计算三包期限[合作伙伴软件保修请参考第六章第一条]
- 3. 以上款项不含赢通阿里云、短信网关、定制开发、其它服务费用,需要单独付款使用、开发、服务
- 4. 以上款项为通用货款,可以注册赢通官方网站上任何软件,含各系列软件产品、安卓苹果 APP、微信模块等
- 5. 赢通公司郑重承诺: 合作伙伴货款终身使用,可自动注册赢通软件任意产品[合同/协议特殊限定除外], 永不清零
- 6. 其它收款账号请联系"李祥"手机: 13632708848 获取, 收款人以"李祥"、"深圳市赢通商软科技发展有限公 司"为准, 非以上账号均非赢通公司收款账号,不对其付款做任何保证, 付款前请认准

### <span id="page-3-2"></span>**2.** 禁止贿赂

1. 为客户提供技术服务,是每个技术员份内之事,不得接受额外馈赠,公司欢迎合作伙伴向公司提出表扬,公司将依 据表扬内容对技术员进行奖励。员工缺钱公司会适情况给予资金帮助,不允许私下向客户借款,公司不担保还款 2. 对赢通公司业务员/技术员进行贿赂、红包、回扣、借钱,赢通公司有权保留终止与该合作伙伴一切合作的权利, 有权开除收受合作伙伴贿赂、红包、回扣、借款的技术员/业务员,并不对外通知,以官网公布联系方式为准 3. 针对赢通公司员工提供其它账号、财务方面投诉电话:0755-88289656 13632708848(微信同号)

## 第三章软件产品价格

<span id="page-4-0"></span>我公司一直秉承"只有客户成功,才是赢通真正的成功"的原则,始终把客户服务放在第一位,倡导合作伙伴为用户 提供专业产品和本地化服务,任何企业或个人从事网上销售赢通软件系列产品均须持有赢通软件代理授权书,并明文 规定授权代理商只能在授权区域内销售相关软件产品,不能跨区域销售

## <span id="page-4-1"></span>**1.** 软件价格

软件产品必须与服务产品配套合并报价,赢通软件建议零售价**(**元,不含服务**)**:

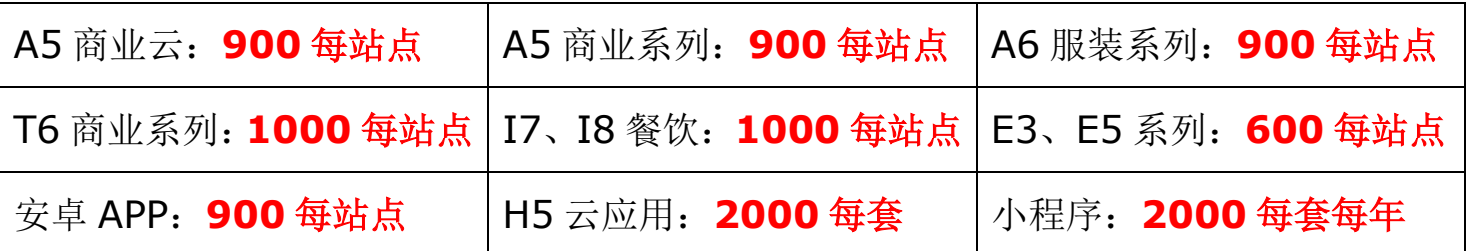

## <span id="page-4-2"></span>**2.** 服务价格

赢通公司服务标准: (深圳售后服务产品定价标准仅供参考, 永久型产品可以终身使用, 单位: 元)

- 总部包年:465/站点(云端,连锁总部),远程服务,晚上提供加急服务
- 终身质保: 600/站点(云端,非连锁),终身使用,送 1 年远程,换电脑请预约
- 连续包年: 300/站点(云端, 非连锁), 远程服务, 晚上提供加急服务
- 服务一年: 600/站点(本地, 非连锁), 远程服务, 自行做好数据备份
- 市内上门: 900/站点/次,仅限深圳市内,工作 3 小时以内,请提前预约
- 密钥保修: 加密狗保修 1 年, 过保收 500(含硬件 1 个、1 次服务)
- 安装培训: 900/站点/次,工作 7 小时以内,网络版 3 站点以上收双倍费用
- 导入修复: 900/次,工作 7 小时以内,网络版 3 站点以上收双倍费用
- 含税付款: 软件、服务产品不含税,付款额计算公式:付款额 = 软件款\*(1+6%),相关税额明细:增值税专用/普 通发票 6% + 企业附加税 0.72% + 企业所得税 2.5%-5%,税费由购买者承担

#### 推荐赢通阿里云方案:省电省硬件、云端存储、数据安全:**[www.yt-pos.com/down/temp/aliyun.pdf](http://www.yt-pos.com/down/temp/aliyun.pdf)** 售后服务注意事项:

- 1. 赢通公司上门服务培训、解释、技术事宜不等同于硬件保修,不承诺保修责任
- <span id="page-4-3"></span>2. 以上费用不包含食宿、车费、机票、船票、通关、护照、海关等其它费用,实报实销

### **3.** 定制开发

1. 通用性的功能:需要付款一定的货款,证明在做赢通软件,可以免费开发,请联[系公司需求定制客服定](http://www.yt-pos.com/plus/list.php?tid=1)制

- 2. 非通用性功能:需要按天付开发费 1500 元一天,先评估天数,再开发,请联[系区域经理定制](http://www.yt-pos.com/plus/list.php?tid=1)
- 3. 个性化的功能:需要按天付开发费 3000 元一天,先评估天数,再开发,请联[系区域经理定制](http://www.yt-pos.com/plus/list.php?tid=1)

4. 开发回复时效:针对合体合作伙伴,产品开发需求、功能建议工作日内 24 小时内(即不超过 2 天)给予答复

5. 开发准备事项:与其它硬件、软件做接口,需要准备好相关硬件、软件接口(硬件样机、程序例子、程序代码、程 序文档)发给我们区域经理,确保可以在赢通公司测试完成,确定定制开发功能无误后再寄回样机

6. 开发功能验收:定制开发的功能请在收到程序包后,请在 30 天内自行确认好功能,定制开发功能不等同于软件通 用功能保修,未经允许情况下,请勿对定制化过的软件进行升级

## 第四章软件注册方法

## <span id="page-5-1"></span><span id="page-5-0"></span>**1.** 注册申请

#### 申请注册:

1. 自动注册:扫右侧二维码关注赢通商软公众号(**szytpos**)→联系赢通→掌上赢通→24 小时在线注册→输入账号密码→即可注册、查询、对帐等(50 站点以上需手工注册)

#### 功能介绍:

- 【正式注册】新增正式注册,输入狗号、软件名、版本、名称、几站点,提交即可
- 【正式注册】未扣费临时注册狗正式注册,网络、总部、分部网络增加/减少站点
- 【正式注册】已扣费临时注册狗正式注册,网络、总部、分部网络增加站点(补差价)
- 【修改注册】正式注册加站点,之前 3,现在 5,则输入 5,本次只扣 2 站点费用
- 【修改注册】单机可升网络/连锁,分部单机可升分部网络,网络加站点(补差价),改名称
- 【临时注册】未正式注册加密狗临时注册(过期失效),单支狗累计时长不超过 59 天,从第一次临时注册之日起算

#### 注册响应:

- 2. 注册响应:自动注册系统 **60** 秒内响应、一般 **70** 秒内发注册码
- 3. 发注册码: 通过邮箱、短信网关、官方微信号通知
- 4. 自动注册服务时间:00:00 24:00 (每天 04:00 05:00 休息) 通过电脑、智能手机浏览器在线注册, 一般 60 秒钟内发注册码到【手机】&【邮箱】
- 5. 人工注册: 法定工作时间(12:00-13:50 休息)请联系各区域经理

#### 输注册码:

1. A5、A6、T6、I7、I8 系列:在帐套管理器→注册→软件注册→输入注册码→确认 2. 云端、云注册、云应用、SAAS 软件,无需输注册码,开通即可用

## <span id="page-5-2"></span>**2.** 站点计算

#### 站点计算:

- 1. 单机/分部单机版: 1 台电脑, 即 1 站点, 每台电脑上前后台均可使用
- 2. 网络/分部网络版: 2 台电脑起, 即 2 站点起, 每台电脑上前后台均可使用
- 3. 连锁总部版: 1 台电脑起, 即 1 站点起, 每台电脑上前后台均可使用
- 4. 云注册、SAAS 均按电脑数量计算站点,每台电脑均可以使用前后台,云应用不限站点使用

#### 注意事项:

1. 自助临时注册累计时间限定 2 个月以内,2 个月(60 天)或以上联系区域经理临时注册,会按标准计费收取(只收取 一次,以后自助正式注册不再扣费),部分版本无临时注册

- 2. 加密狗版软件重复提交狗号注册不会重复扣费,10 分钟未到联系区域经理
- 3. 无狗延期码仅限试用期到期后使用,试用期需超过 30 天且少于 50 天, A5、A6、T6、i7、I8 系列可用
- 4. 安卓、苹果手机若有安全屏蔽功能,应将对应的短信网关加为白名单,以免拦截
- 5. QQ、163 邮箱可能会把注册码的邮件当为垃圾邮件,若在邮箱收件箱中找不着,请在邮箱垃圾箱中找一下

6. 请一定记好您的密码,如果忘记密码,请在新注册系统: [http://m.yt-pos.com](http://m.yt-pos.com/)→忘记了密码→输入在线注册手 机号获取验证码找回密码,如果需要重置老注册系统: [http://zc.yt-pos.com](http://zc.yt-pos.com/) 密码请在上班时间与区域经理联系找回 7. PC 在线自动注册时,若提示"重新输入的加密狗号不正确",请允许浏览器弹窗,在右上角点击允许即可

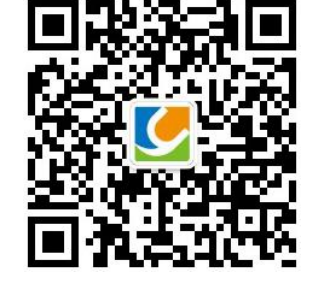

## 第五章移动支付方案

## <span id="page-6-1"></span><span id="page-6-0"></span>**1.** 分润方案

#### **2024** 年分润方案

1. 合作伙伴分润公式:分润金额 = 月交易金额\*【客户手续费扣率 - X.X‰(银行及支付公司)】\*70%(税后分润, 赢通公司承担 6%税, 相当于 76%移动支付分润, 支付手续费可调, 都有分润)

2. 合作伙伴分润方式:a. 默认分润为赠送软件货款到注册帐户,需满足最近 3 月(不含当月)销售软件 1 站点或打过 货款,货款可抵扣软件注册费用; b. 连续 2 月单月分润超过 500, 第 3 月起可申请返现, 需满足最近 3 月(不含当月) 销售软件 1 站点或打过货款,未达标将降级成【a. 默认分润为赠送软件货款】方式,累计返现金额达到 5000 后结算, 每月25号付款到对公帐户(帐户如有变更请提前30天通知我们),未到帐在27号或以后联系我们查凭证

- 3. 合作伙伴返现条件:帐户上软件货款必须有 3000 元或以上,低于 3000 先补齐货款到 3000, 余下返现
- 4. 合作伙伴分润时间: 每月 25 号计算上月分润, 25 号到月底付款(未按时开票则下月安排), 特殊情况延后
- <span id="page-6-2"></span>5. 分润发票注意事项: 财务扎帐时间是每月 5 号左右, 以每月 5 号前收到发票为准, **逾期 2 月未开发票暂停分润!**

## **2.** 申请使用

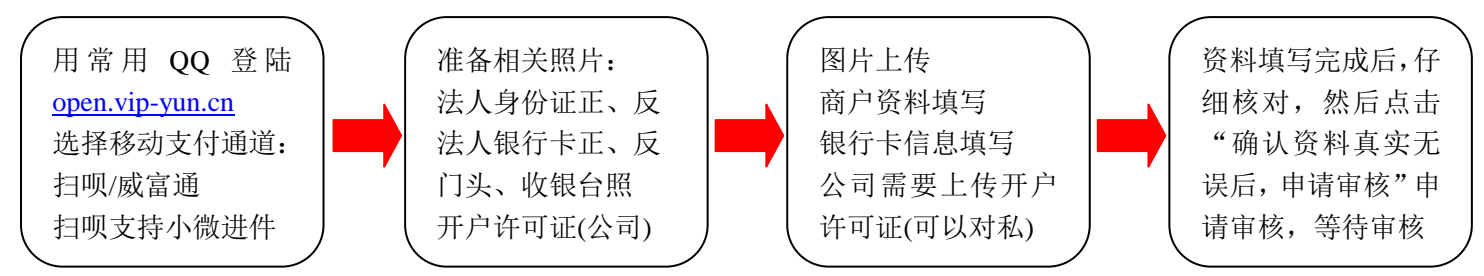

1. 准备工作: 开通赢通云支付(包含微信、支付宝)请准备: 公司/个体户营业执照照片 1 张, 法人身份证正、反面 照片各 1 张, 对公或法人对私银行卡(I 类卡)正、反面照片各 1 张, 门店照(门头照), 收银台(内景)照片 1 张, 复 印件需加盖公章,照片必需清晰可辨识。注意:赢通云支付由北京随行付**(**简称随行付**)/**深圳乐刷**(**简称乐刷**)/**上海富 友**(**简称扫呗**)/**上海汇付**(**简称威富通**)**负责结算出款(请参考结算时间),法人对私银行卡须为 62 开头带有银联标志的 全国联网银行借记卡(**I** 类卡),国内全国联网的商业银行银行卡一般都可以,支持工商、农业、建设、中国、交通、 招商、平安、邮政、浦发、中信、华夏、光大、兴业、广发、民生银行到帐,其它地方性银行请先<u>咨询我们</u>。 2. 商户申请: 商户准备一个常用 QQ, 打开商户中心链接: [open.vip-yun.cn](http://open.vip-yun.cn/), 点击"使用 QQ 一键登录"完成登

录。点击左边【移动支付(乐刷)】/【移动支付(扫呗)】/【移动支付(威富通)】→新建账号(可建多个)→点击申请填写 资料,在申请页面上完成商户信息、银行账号的登记,填完一页请点击"保存本页",必须确保资料真实可靠,否则有 可能影响您的正常使用及企业信用。上传完成后点击["确认资料真实无误后,申请审核"](javascript:SaveAll();)。在弹出的窗口上,输入销售 商手机号(指销售商在线注册用户名),点击确认完成申请等待审核(该审核由我司初审、扫呗/威富通复审完成,工 作日内一般 1 小时内完成(威富通需要 2 个工作日),审核成功后即可在赢通软件中使用)。

3. 销售商代申请: 支持销售商代客户申请移动支付,销售商准备一个常用 QQ, 登[陆商户中心,](http://open.vip-yun.cn/)请先点击商户中心主 页面→手机号码→登记销售商手机号(指销售商在线注册的用户名,奖励金以申请工作中填写的销售商手机号为准), 点击商户中心主页面→移动支付→新建移动支付账号(可建多个)→申请,申请方法同本条第 2 项

#### 支付使用:请参考赢通云支付申请、使用方法 [http://www.yt-pos.com/down/temp/ytzf\\_help.pdf](http://www.yt-pos.com/down/temp/ytzf_help.pdf)

免责声明:赢通公司作为软件开发商,提供上面公司金融服务产品接入,协助客户申请相关金融产品在赢通软件上对 接,您通过赢通公司获取的金融产品应该自己进行辨别及判断风险,并应当由该产品提供商对其提供内容承担相应责 任,赢通公司对此不承担任何责任。为了保证移动支付正常进行,我们会对第三方插件、工具等进行屏蔽,使用赢通 云支付请勿使用任何第三方非赢通授权的插件、工具,可能会导致赢通软件无法正常使用。开通移动支付视为您已经 完全了解以上我们的相关说明和注意事项,如因由您误操作造成损失,由您自行承担。

## 第六章软件产品保修

## <span id="page-7-1"></span><span id="page-7-0"></span>**1.** 产品保修

1. 赢通公司软件产品自正式注册之日起保修一年、免费三年升级(定制开发项目除外,包括 OEM、特殊功能开发等) 2. 加密狗自发货日起保修一年,狗号前 2 位是年月(仅针对 80 开头以下的加密狗有效), 如狗号 240058 代表 2012 年 7-8 月生产, 保修至 2013 年 8 月, 过保收 50/500 (合作伙伴/直接客户)元每支。合作伙伴请先拿新狗正式注册, 新狗正式注册之日起 30 天内:拍照**/**录视频折断加密狗**(2** 站点以上折断芯片**)**并将有狗号**(**需完整可辨别**)**那面拍照,  $\frac{1}{2}$ 成将坏狗寄回(注明换的狗号),寄回运费由合作伙伴/直接客户承担。加密狗自然损坏率大约为万分之六(0.6‰)每年 注意:超过免费保修、免费升级期后,产品保修、升级会适情况适量收取一定的服务费,服务费用标准咨询[各区域经](http://www.yt-pos.com/a/goumaizhuce/20110201/101.html) [理。](http://www.yt-pos.com/a/goumaizhuce/20110201/101.html)赢通软件保修不等同于售后服务,仅提供 **BUG** 修正,其它服务请参考第三章第 **2** 条,消费者请在我们正规代理 商、经销商**(**有正式授权书**)**购买赢通软件产品,以便保障后期服务权益

### <span id="page-7-2"></span>**2.** 变更注册

1. 云软件/云应用/无狗版产品(简称云软件,以下同)升级为有狗版软件产品,需要重新全款购买有狗版软件产品 2. 云软件/云应用/无狗版 ID 是与 IP、端口、域名、帐套、硬件对应的,请勿更改, 以免发生变化, 更换需全款购买 3. 有狗产品升级补差价规则:合作伙伴授权有效期内,有狗版同系列(比如 A5 标准→A5 专业)软件产品可以一直升级 补差价,同系列高费用减去低费用即为差价。跨系列(比如A5升 T6,下同)补差升级规则:首次注册 3 个月内,允许 原费用按 100% (T6-A5\*100%)补差升级, 一年之内, 原费用按 60%(T6-A5\*60%)再补差升级, 两年之内, 原费 用按 30%(T6-A5\*30%)再补差升级,超过两年,需重新购买(T6),停销或停止免费服务产品不提供补差服务 4. 有狗换云注册、云注册换 IP/域名收 450 元每次, 狗寄回不含运费/折断拍照(一般折断加密狗 USB 插头、2 站点 以上需要折断芯片,拍照照片需清晰显示加密狗 LOGO、狗号)。云注册换有狗服务费: 500 一个(含狗成本费 50) 5. 若[空狗未注册]或[临时注册未扣费]的狗遗失,按过保费用收取 50/500(合作伙伴/直接客户,其中 500 包含狗工 本费 200, 服务费 300 每次), 不含运费, 合作伙伴丢失率在 5%或以下可不扣费(按已正式注册的狗数量计算) 6. 已扣费加密狗若被小偷、火灾、地震造成遗失,如能提供国家公安部门证明(证明中要注明丢失的狗号),可申请收 取 50/500 元(合作伙伴/直接客户)工本费补一个(仅限一次)。若为其它原因造成加密狗遗失等,需重新购买 7. 若加密狗/云软件[正式注册]或[临时注册己扣费] (仅限 A5、A6、T6)后未超 1 月, 合作伙伴要求退回, 不影响再 次销售的情况下可寄回加密狗(云软件直接取消注册,同个加密狗/云软件仅可取消 1 次),所扣款项退回合作伙伴帐户 (过保参考本章第 1 条)。加密狗/云软件正式注册(仅限 A5、A6、T6)超出 1 个月修改规则:a. 低于原注册费用(差价 不退,人工注册)、b. 等于原注册费用(在线/人工注册)、c. 高于原注册费用(补差价参考本条第 3 项,在线/人工注册)

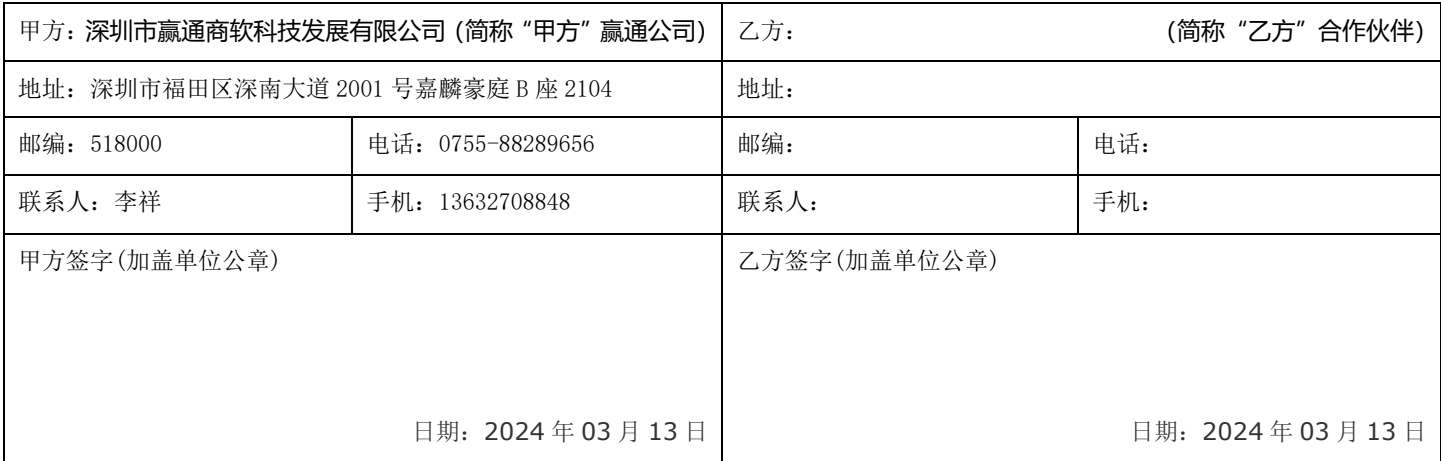

签署此协议视为您已经完全了解以上我们的相关说明和注意事项,如因由您误操作造成损失,由您自行承担。根据《中华人民共和国合同 法》和相关法规,本着平等互利原则,通过友好协商,甲乙双方同意以上服务政策并签署: